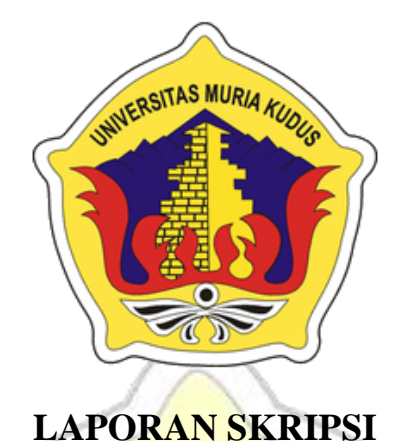

## $MIB$ **IMPLEMENTASI TEKNOLOGI AUGMENTED REALITY SEBAGAI MEDIA PENGENALAN PROSES PERUBAHAN SAMPAH ORGANIK MENJADI KOMPOS BERBASIS ANDROID**

 $-1$ 

## **ACHMAD GUS NASHRULLAH**

**NIM. 201651040**

**DOSEN PEMBIMBING AHMAD JAZULI, S.KOM. M.KOM MUHAMMAD MALIK HAKIM, S.T.,M.T.I**

**PROGRAM STUDI TEKNIK INFORMATIKA FAKULTAS TEKNIK UNIVERSITAS MURIA KUDUS TAHUN 2020**

### **HALAMAN PENGESAHAN**

# **IMPLEMENTASI TEKNOLOGI AUGMENTED REALITY** SEBAGAI MEDIA PENGENALAN PROSES PERUBAHAN SAMPAH ORGANIK MENJADI KOMPOS BERBASIS **ANDROID**

**ACHMAD GUS NASHRULLAH** 

NIM. 201651040

Kudus, 24 Februari 2020

Menyetujui,

Anggota Penguji I,

Mukhamad Nurkamid S.Kom., M.Cs<br>NIDN. 0620068302

Ketua Penguji,

Ahmad Abdul Chamid, S.Kom., M.Kom NIDN. 0616109101

Anggota Penguji II,

Fiati, ST., M.Cs NIDN. 0604047401

Menyetujui,

Pembimbing Utama,

Ahmad Jazuli, S.kom., M.Kom NIDN. 0406107004

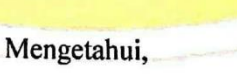

Ketua Program Studi Teknik Informatika

Pembimbing Pendamping,

Muhammad Malik Hakim, ST., MTI

NIDN. 0020068108

ma til u

Ahmad Jazuli, S.Kom., M.Kom NIDN. 0406107004

an, S.T., M.T 076901  $\nabla 60$ 

Fakultas Teknik

### PERNYATAAN KEASLIAN

Saya yang bertanda tangan dibawah ini:

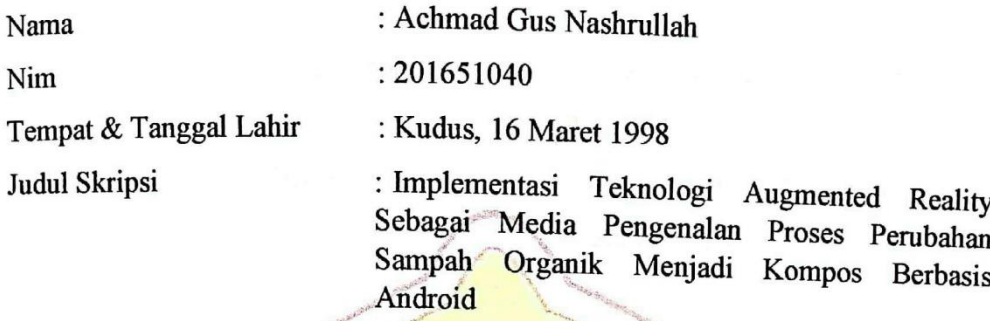

Menyatakan dengan sebenar-benarnya bahwa penulisan skripsi berdasarkan dengan hasil penelitian, pemikiran dan pemaparan asli diri saya sendiri, baik untuk naskah laporan maupun kegiatan lain yang tercantum sebagai bagian dari skripsi ini. Seluruh ide, pendapat, atau materi dari sumber lain telah dikutip dalam skripsi dengan cara penulisan referensi sesuai.

Demikian pernyataan ini saya buat dengan sesungguhnya dan apabila kemudian hari ada pihak lain yang mengklaim bahwa skripsi ini sebagai karyanya, yang disertai bukti yang cukup, akan saya bersedia untuk dibatalkan gelar sarjana komputer saya dan sanksi lain sesuai dengan peraturan yang berlaku di Universitas Muria Kudus.

Demikian pernyataan ini saya buat dalam keadaan sadar tanpa paksaan dari pihak manapun.

Kudus, 11 Januari 2020 Yang memberi pernyataan, EEAHF317248844 Achimad Gus Nashrullah

201651040

## **IMPLEMENTASI** *AUGMENTED REALITY* **SEBAGAI MEDIA PENGENALAN PROSES PERUBAHAN SAMPAH ORGANIK MENJADI KOMPOS BERBASIS ANDROID**

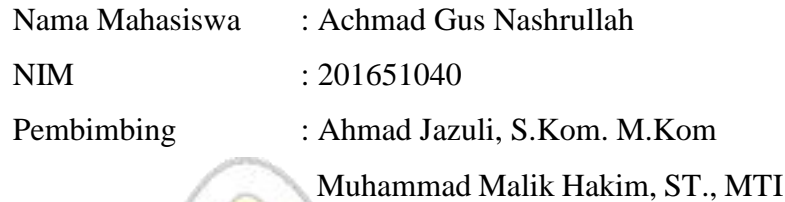

#### **ABSTRAK**

Sampah merupakan benda padat maupun cair sisa yang sudah membusuk bahkan tidak terpakai atau tidak digunakan. Sampah memiliki 2 sifat yaitu sampah organik dan anorganik. Namun dibalik sampah yang menjijikkan ternyata sampah memiliki banyak kegunaan, salah satunya sampah organik yang bisa dimanfaatkan menjadi pupuk kompos. Pengertian kompos sendiri merupakan hasil dari penguraian sampah organik yang terdiri dari buah buahan busuk, sayuran busuk, tanah dan juga air. Dalam terbentuknya sampah menjadi kompos dapat membantu mengurangi sampah organik dalam masyarakat dan sampah dapur. Untuk mengetahui dan memberikan informasi menarik maka aplikasi dibangun melalui teknologi IT yang sekarang sudah menjadi kebutuhan pokok dan dipakai sehari hari oleh manusia. Aplikasi ini dibangun menggunakan teknologi augmented reality yang akan mendiskripsikan alat dan bahan dalam pembuatan pupuk kompos secara menarik. Selain itu digabungkan dengan metode MDLC (Multimedia Development Life Cycle. Sehingga penelitian ini dapat mengenalkan alat dan bahan dalam proses pembuatan kompos dalam bentuk augmented reality 3D dan video animasi terhadap masyarakat.

Kata Kunci : Sampah,Kompos,*Augmented Reality, MDLC*

## **IMPLEMENTASI** *AUGMENTED REALITY* **SEBAGAI MEDIA PENGENALAN PROSES PERUBAHAN SAMPAH ORGANIK MENJADI KOMPOS BERBASIS ANDROID**

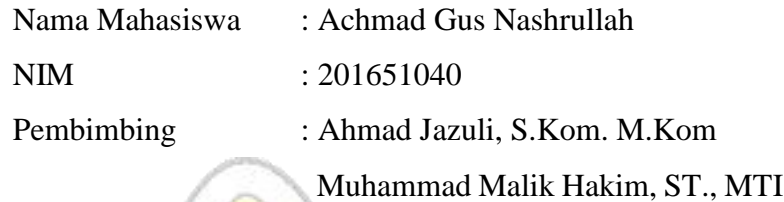

#### **ABSTRACT**

Garbage is residual solid or liquid objects that have been rotted or even unused or not used. Waste has 2 properties, namely organic and inorganic waste. But behind the disgusting garbage turned out to have many uses, one of which is organic waste that can be used as compost. Understanding compost itself is the result of decomposition of organic waste consisting of rotten fruits, rotten vegetables, soil and water. In the formation of garbage into compost can help reduce organic waste in the community and kitchen waste. To find out and provide interesting information, the application is built through IT technology which is now a basic need and is used daily by humans. This application was built using augmented reality technology that will describe the tools and materials in making compost in an attractive manner. Besides that it is combined with the MDLC (Multimedia Development Life Cycle) method so that this research can introduce tools and materials in the process of making compost in the form of augmented reality 3D and video animation to the public.

Keyword: Garbage, Compost, *Augmented Reality, MDLC*

## **KATA PENGANTAR**

Puji syukur kehadirat Allah SWT karena atas rahmat dan hidayah-Nya penulis mampu menyelesaikan penyusunan skripsi ini dengan judul "Implementasi Teknologi Augmented Reality Sebagai Media Pengenalan Proses Perubahan Sampah Organik Menjadi Kompos Berbasis Android".

Skripsi ini disusun guna untuk melengkapi salah satu persyaratan memperoleh gelar Sarjana Program Studi Teknik Informatika Fakultas Teknik Universitas Muria Kudus. Pada kesempatan ini, penulis ingin menyampaikan rasa terimakasih yang sebesar-besarnya kepada :

- 1. Allah SWT yang telah memberikan Rahmat dan Hidayah-Nya.
- 2. Bapak Dr. Suparnyo, SH., Ms., selaku Rektor Universitas Muria Kudus.
- 3. Bapak Mohammad Dahlan, ST., MT., selaku Dekan Fakultas Teknik Universitas Muria Kudus.
- 4. Bapak Ahmad Jazuli, S.kom., M.kom selaku Ketua Program Studi Teknik Informatika Universitas Muria Kudus, Sekaligus Dosen Pembimbing Utama Skripsi.
- 5. Bapak Muhammad Malik Hakim,S.T., M.T.I., selaku Pembimbing Pendamping Skripsi.
- 6. Ibu Esti Wijayanti,M.kom selaku Koordinator Skripsi.
- 7. Bapak dan Ibu Dinas Lingkungan Hidup Kudus.
- 8. Bapak dan Ibu Dinas Pertanian dan Pangan Kudus.
- 9. Kepada kedua Orang Tua saya, Bapak dan Ibu yang selalu memberi semangat, dukungan dan doa kepada penulis.

Penulis menyadari sepenuhnya bahwa dalam penyusunan ini masih terdapat banyak kekurangan. Selain itu penulis juga berharap semoga karya tulis ini dapat memberikan manfaat bagi semua.

> Kudus 11 Februari 2020 Penulis

#### **DAFTAR ISI**

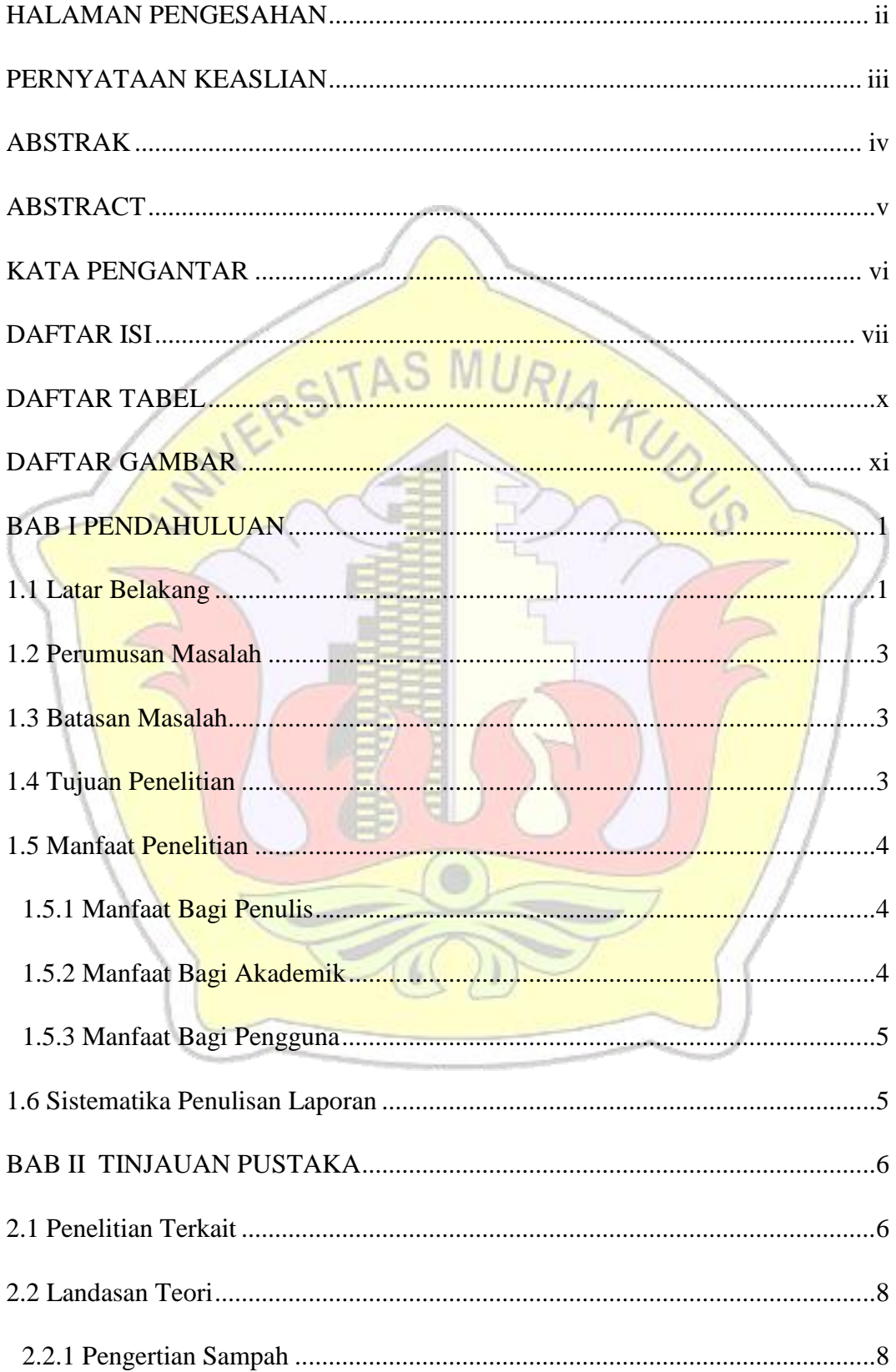

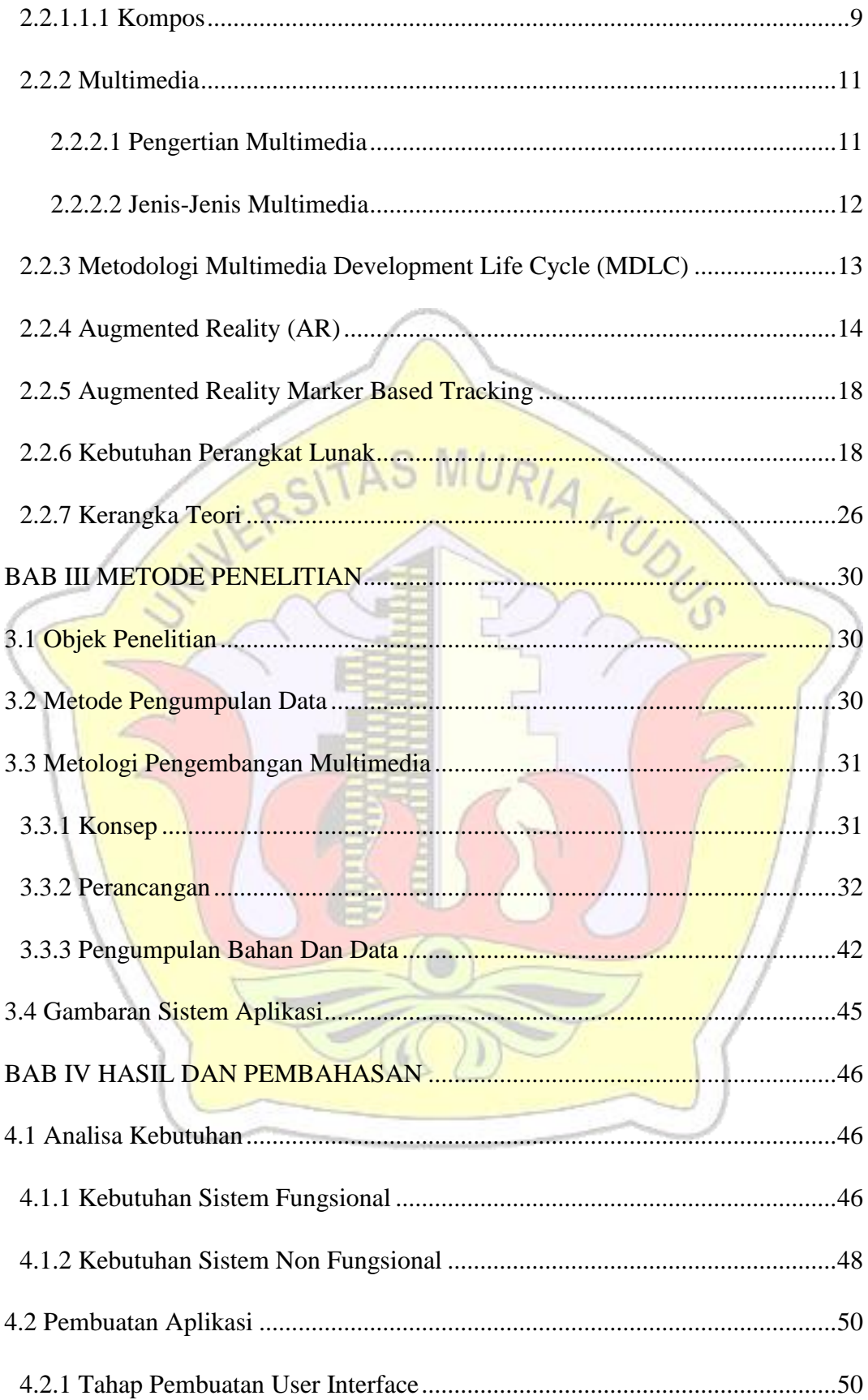

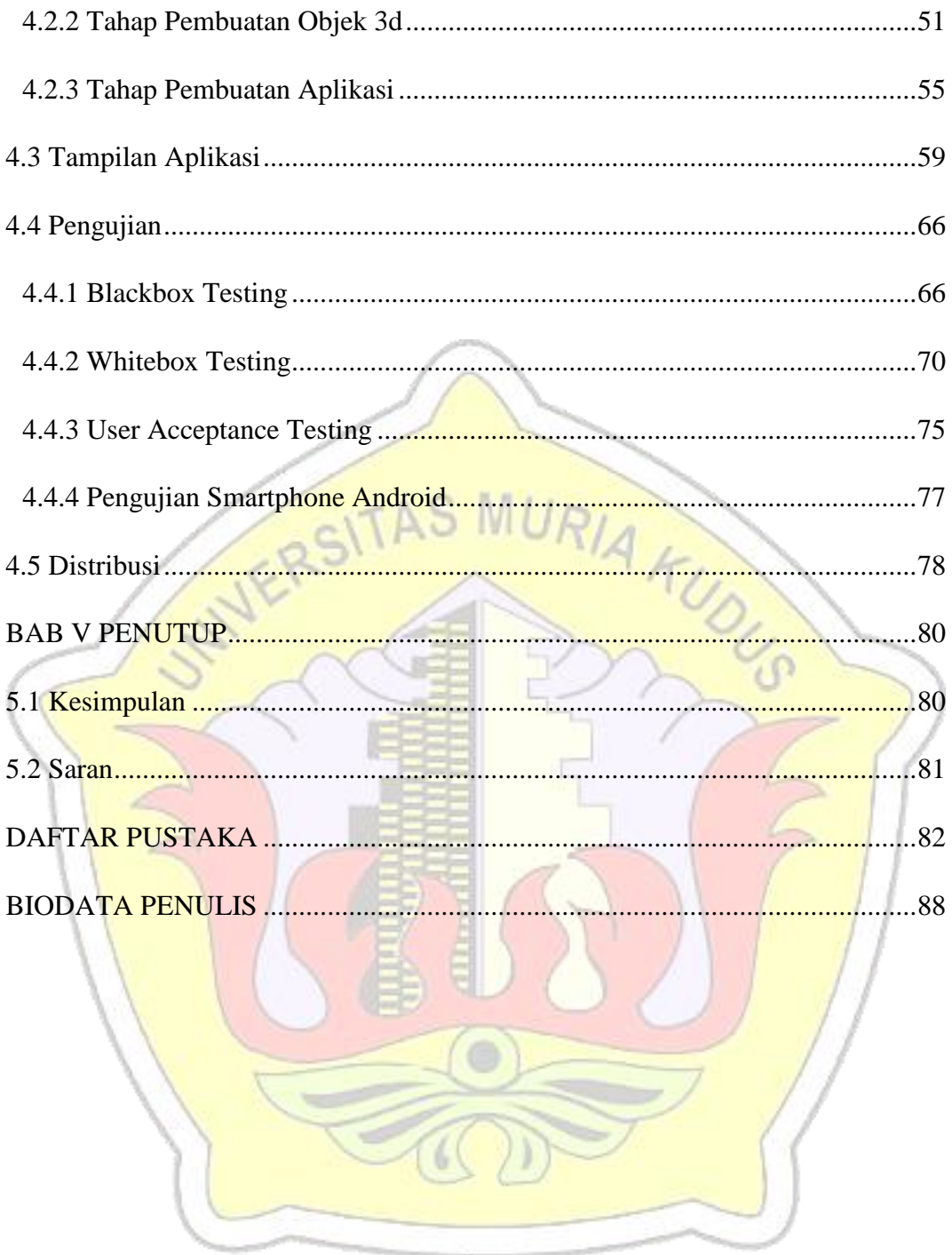

### **DAFTAR TABEL**

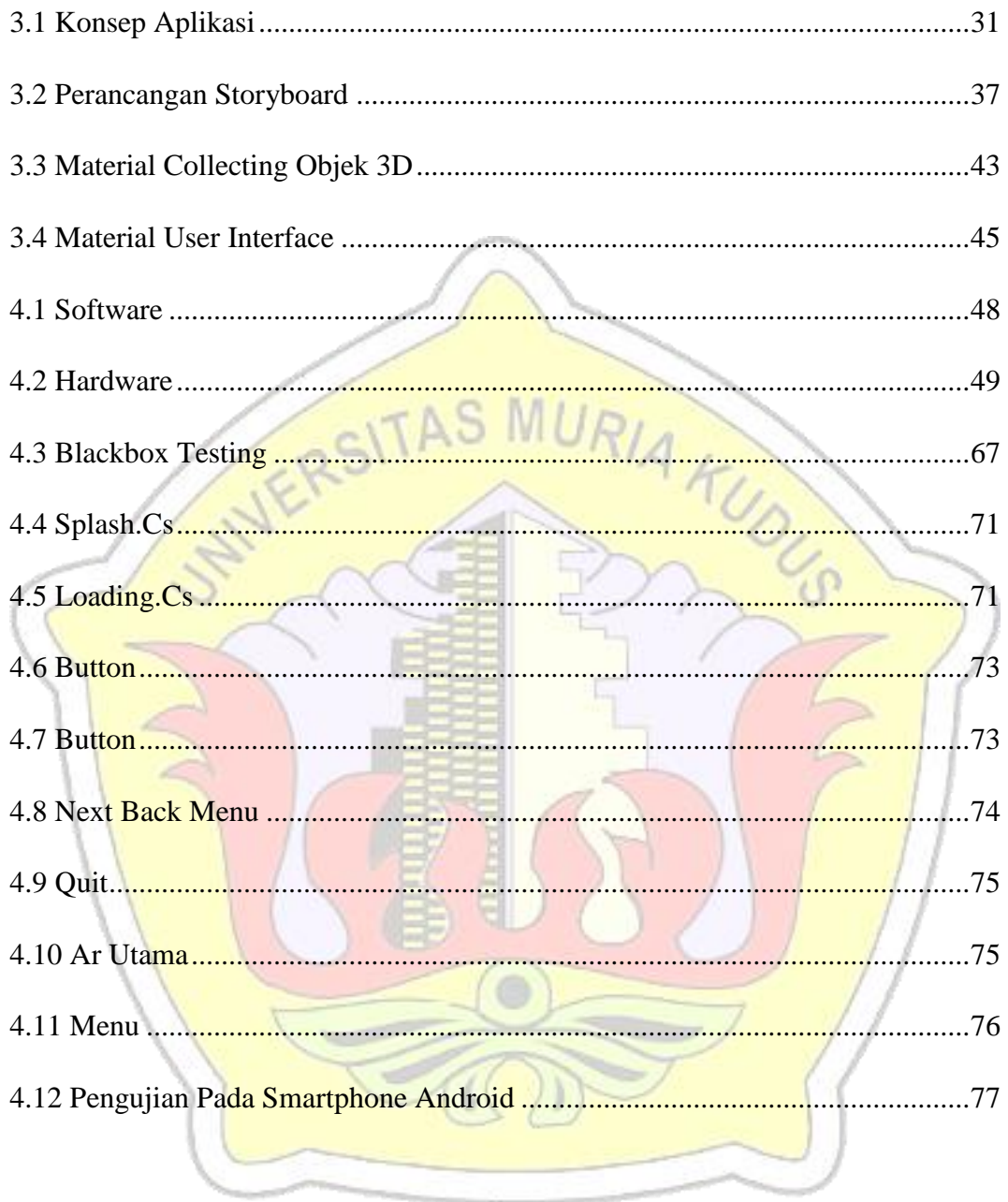

### **DAFTAR GAMBAR**

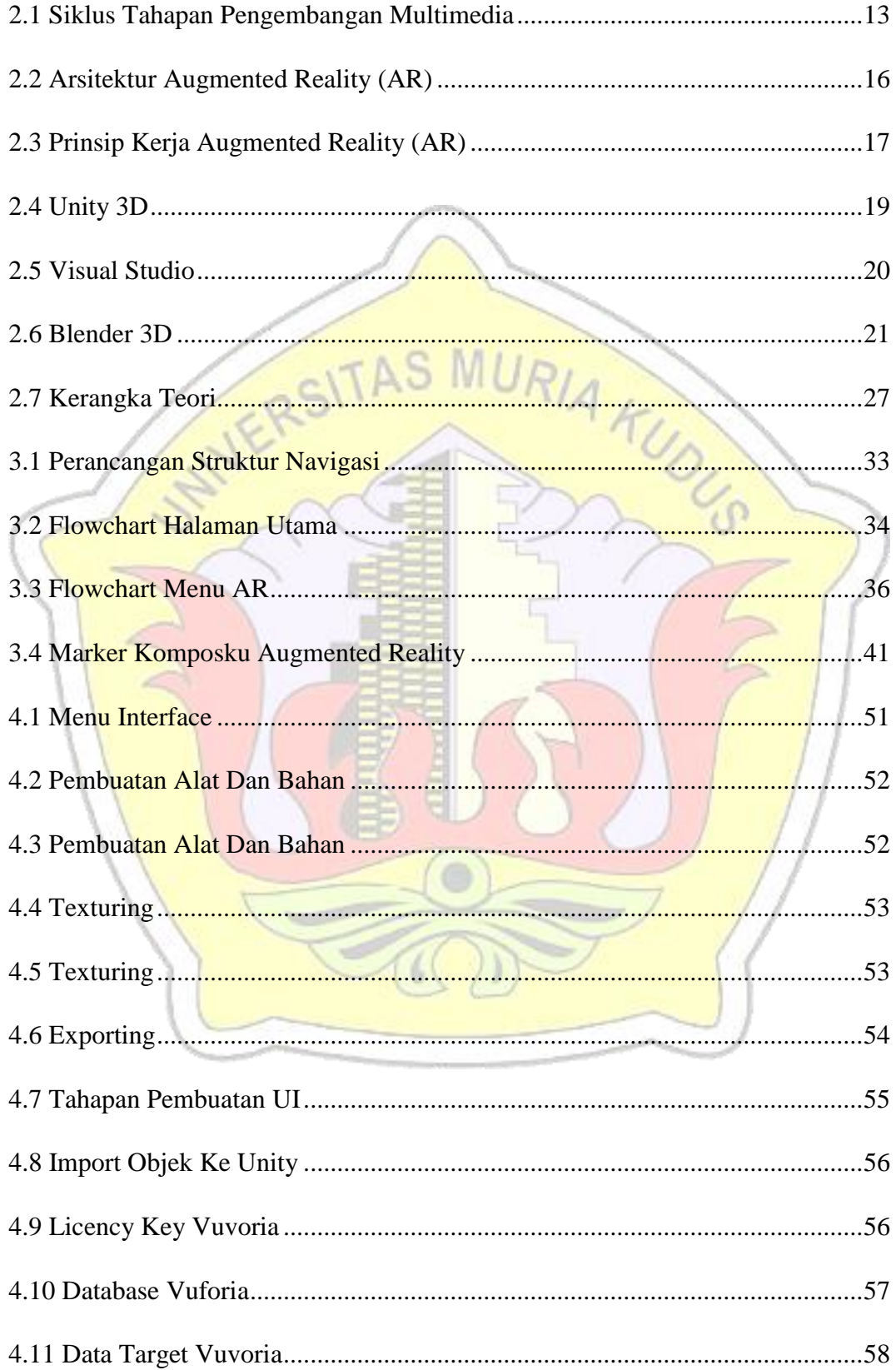

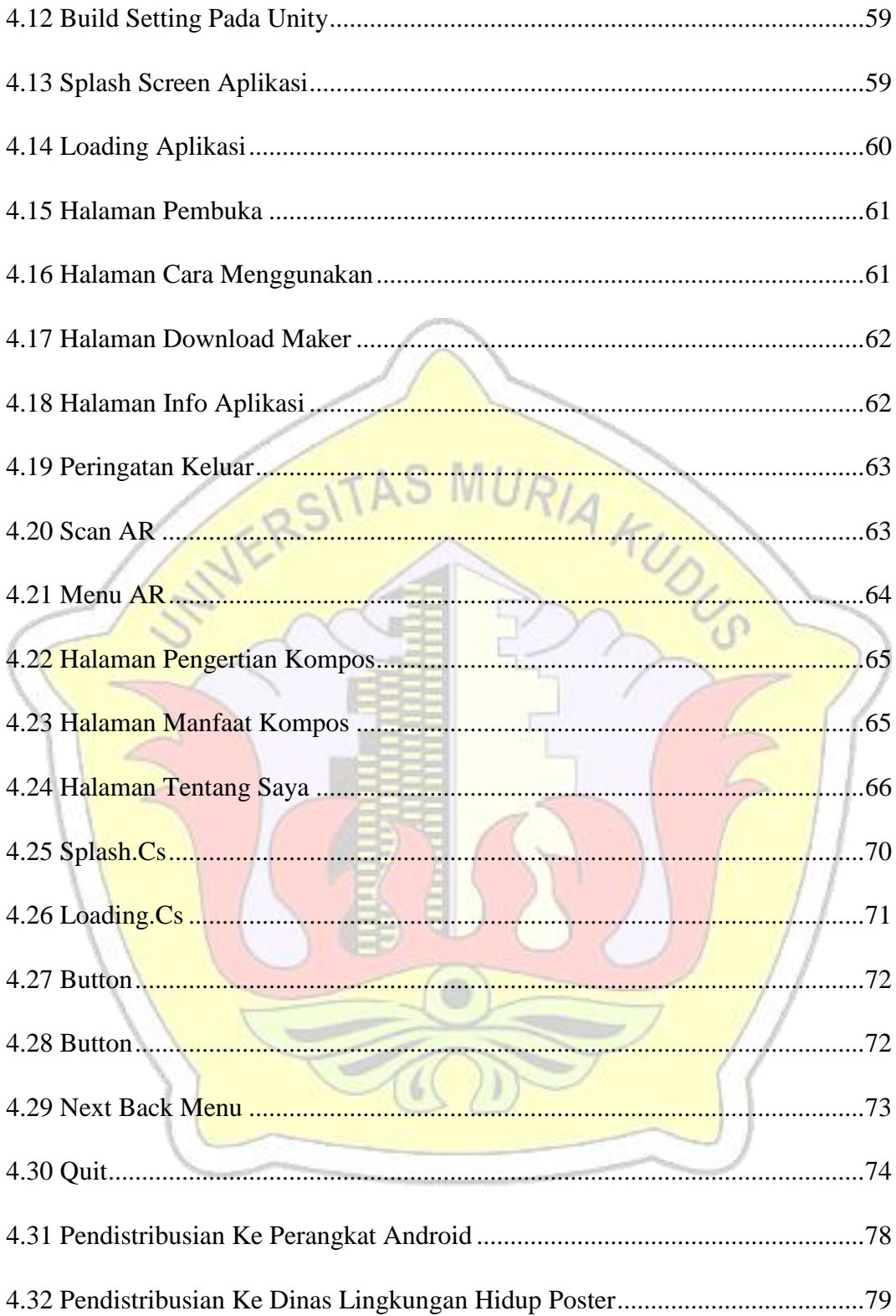

### **LAMPIRAN**

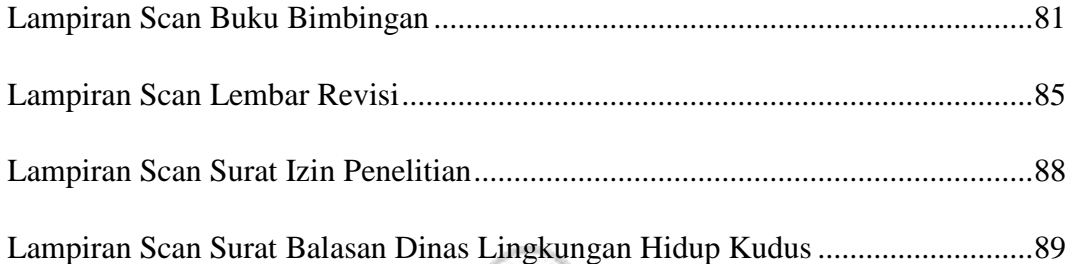

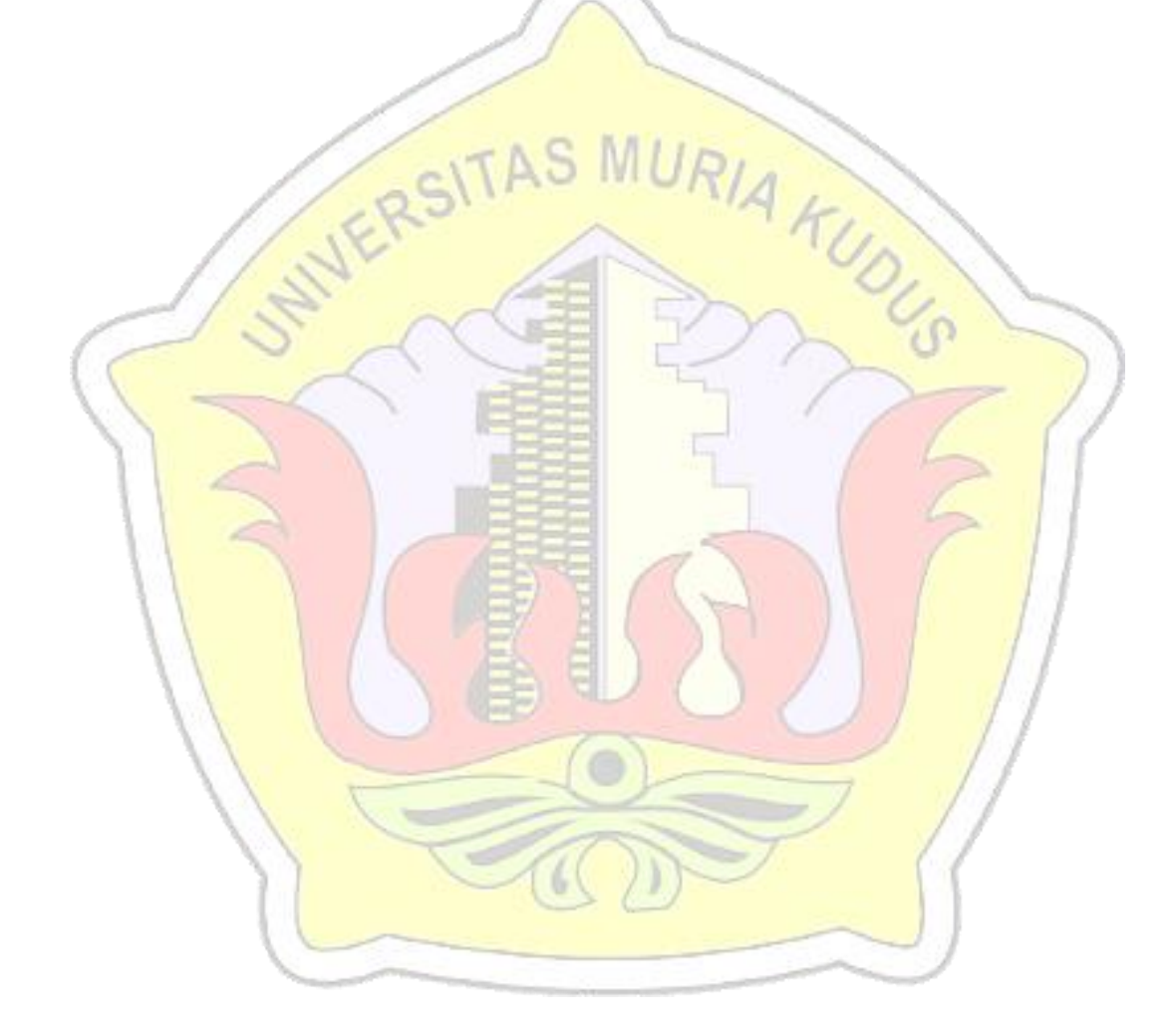